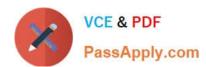

# **EADP19-001** Q&As

**ArcGIS Desktop Professional 19-001** 

# Pass Esri EADP19-001 Exam with 100% Guarantee

Free Download Real Questions & Answers PDF and VCE file from:

https://www.passapply.com/eadp19-001.html

100% Passing Guarantee 100% Money Back Assurance

Following Questions and Answers are all new published by Esri Official Exam Center

- Instant Download After Purchase
- 100% Money Back Guarantee
- 365 Days Free Update
- 800,000+ Satisfied Customers

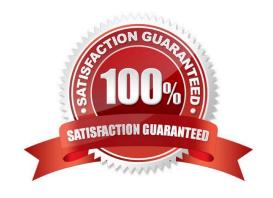

### https://www.passapply.com/eadp19-001.html 2024 Latest passapply EADP19-001 PDF and VCE dumps Download

#### **QUESTION 1**

An ArcGIS user runs the Central Feature geoprocessing tool on a polygon feature class. The output feature is far north of the center of the feature class.

Why is the output feature off center of the feature class?

- A. There are more polygons In the northern part of the feature class
- B. The polygons in the northern part of the feature class are larger
- C. The feature class is not in the same promotion as the data frame
- D. A weight field is not specified

Correct Answer: D

#### **QUESTION 2**

An ArcGIS user downloads shapefiles from a Web site. The metadata on the Web site Indicates that the spatial reference the same as that used in the user\\'s workplace, but the downloads draw southwest of the user\\'s data and the downloaded data appears too small.

What is the most likely cause of the alignment problem?

- A. The metadata refers to an incorrect datum
- B. The linear units referred to in the metadata are incorrect
- C. The central meridian from the metadata is incorrect
- D. The latitude of origin from the metadata is incorrect

Correct Answer: B

#### **QUESTION 3**

An ArcGIS user is writing a Python script that will update the geometry of all the features of an input layer using a process that requires system tools to examine the geometric properties of each feature. Which approach should be used to evaluate each feature\\'s geometry and pass it to a system tool?

A. make feature layers from a selection o\\' each input geometry that can be used as system tool inputs

- B. open an update cursor on the input layer and make in\_memory feature classes for each feature that can be used as system tool inputs
- C. open an update cursor on the input layer and read its shapes as geometry objects that can be used as system tool inputs

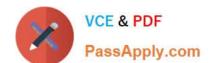

# https://www.passapply.com/eadp19-001.html 2024 Latest passapply EADP19-001 PDF and VCE dumps Download

D. export input feature geometries to OGC WKT (OpenGIS Well Known Text) values in a spatial database and use OpenOIS spatial operators to calculate new geometries

Correct Answer: B

#### **QUESTION 4**

An ArcGIS user is creating a script tool to automate a common workflow.

Which tool property ensures that the tool only recognizes intended feature data sources?

- A. output spatial reference property
- B. data type fitter property
- C. workspace data property
- D. data extent property

Correct Answer: C

#### **QUESTION 5**

Refer to the exhibits.

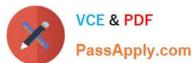

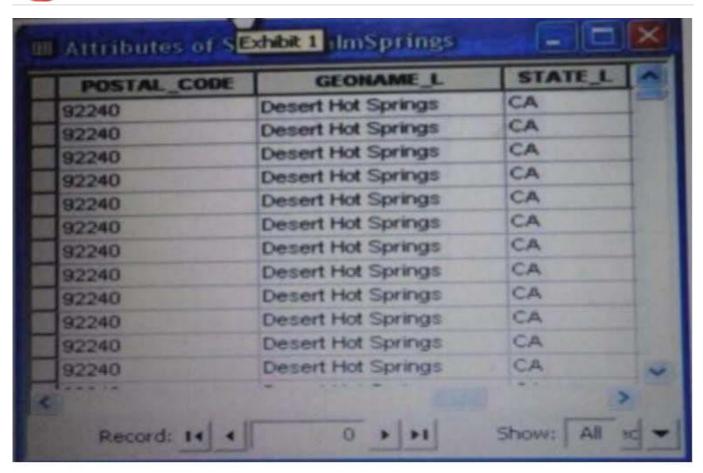

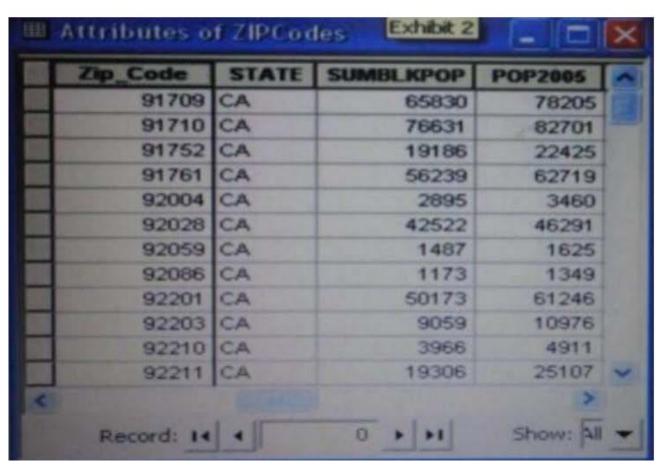

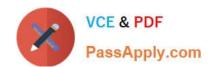

## https://www.passapply.com/eadp19-001.html 2024 Latest passapply EADP19-001 PDF and VCE dumps Download

An ArcGIS user is attempting to create a relationship class between the two tables shown in the exhibit using POSTAL\_CODE and Zip Code as the origin primary key and destination foreign Keys, respectively. However when the user tries to set the keys zip Cede does not appear in the drop-down list of candidate keys.

What should the user do to successfully create the relationship class?

- A. change the relationship type from non attributed to attributed
- B. make sure both tables are in the same geodatabase
- C. create data type compatible key fields
- D. move both tables to the same feature dataset

Correct Answer: B

Latest EADP19-001 Dumps EADP19-001 Study Guide

EADP19-001 Exam Questions